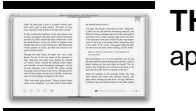

# THE BOOT

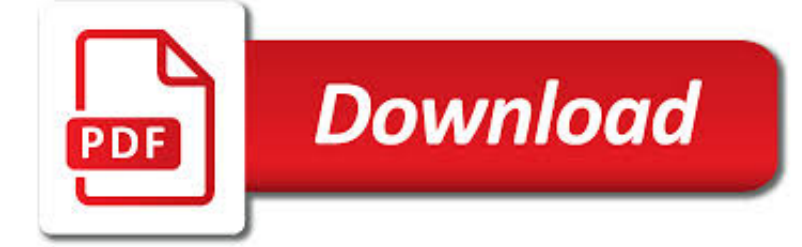

# THE BOOT PDF

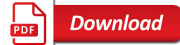

# BOOT PACKAGE - R

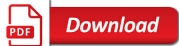

# SPRING BOOT REFERENCE GUIDE

**Download**  $\frac{1}{\sqrt{2}}$ 

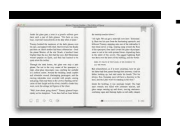

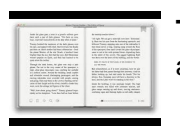

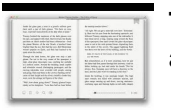

## **the boot pdf**

t A matrix with sum(R) rows each of which is a bootstrap replicate of the result of calling statistic. R The value of R as passed to boot. data The data as passed to boot. seed The value of .Random.seed when boot started work. statistic The function statistic as passed to boot. sim Simulation type used.

## **boot package - R**

Spring Boot Reference Guide 2.1.3.RELEASE Spring Boot ii Table of Contents I. Spring Boot Documentation ..... 1

## **Spring Boot Reference Guide**

Spring Boot in Action Pdf Though Spring Framework simplifies enterprise Java development, it may demand a lot from programmers concerning frame configuration. Spring Boot dramatically streamlines the procedure for producing Spring software by employing automatic setup, together with a programming model built around established traditions for build-time and runtime dependencies.

### **Free Download: Spring Boot in Action Pdf - Pdf Book Download**

The Extract command is used to extract files from the cabinet file. 8. CD (change directory) command – A command given at the command prompt that changes the default directory, for example CD\Windows. 9. Cold boot – (Same as a hard boot) Restart the computer by turning off the power or by pressing the restart button.

#### **the Boot Process and - Amy Hissom**

The Universal Boot Loader ("Das U-Boot") Table of contents: 1. Abstract ? 1.1. Introduction ? 1.2. History ? 1.3. Supported Hardware ? 1.4. Design Principles

#### **The Universal Boot Loader (Das U-Boot) - DENX**

1. The MBR at 0000h:7C00h finds and loads the Volume Boot Sector and theNT Boot Sector (8 KB in size). The NT Boot Sector has the ability to read FAT32 and NTFS. 2. The NT Boot Sector finds and loads from the system32 or BOOTMGR.EXE system32/boot directory at 2000h:0000h .BOOTMGR.EXE has a 16 bit header prepended to itself.

#### **Windows 7 Boot Process - GeGeek**

Measured Boot uses the power of UEFI, TPM, and Windows 10 to give you a way to confidently assess the trustworthiness of a client PC across the network. Summary. Secure Boot, Trusted Boot, and Measured Boot create an architecture that is fundamentally resistant to bootkits and rootkits.

#### **Secure the Windows 10 boot process | Microsoft Docs**

U-Boot is an open-source, cross-platform boot loader that provides out-of-box support for hundreds of embedded boards and many CPUs, including PowerPC, ARM, XScale, MIPS, Coldfire, NIOS, Microblaze, and x86.

## **U-Boot Reference Manual - Digi International**

Boot Camp Workouts. If you experience any lightheadedness, dizziness, or shortness of breath while exercising, stop the movement and consult a physician. You must have a complete physical examination if you are sedentary, if you have high cholesterol, high blood pressure, or diabetes, if you are overweight, or if you are over 30 years old.